## **Демонстрационный вариант**

## **Итоговая контрольная работа по информатике для 9 класса**

**1.** В одном из изданий книги Л.Н. Толстого «Война и мир» 1024 страницы. Какой объём памяти (в Мбайт) заняла бы эта книга, если бы Лев Николаевич набирал её на компьютере в одной из кодировок Unicode? На одной странице в среднем помещается 64 строки, а в строке 64 символа. (Каждый символ в кодировке Unicode занимает 16 бит памяти.)

 $1) 4$  2) 8 3) 32 4) 8192

**2.** Для какого из данных слов истинно высказывание: **НЕ** (ударение на первый слог) **И** (количество букв чётное)?

1) корова

2) козел

3) кошка

4) конь

**3.** Между населёнными пунктами A, B, C, D, E построены дороги, протяжённость которых (в километрах) приведена в таблице.

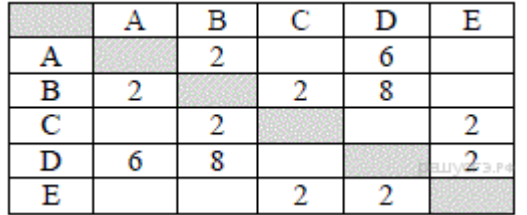

Определите длину кратчайшего пути между пунктами A и E. Передвигаться можно только по дорогам, протяжённость которых указана в таблице.

1) 4

2) 6

3) 8

4) 10

**4.** Риэлтор работал с каталогом **D:\Квартиры\Цены\Дорогие.** Сначала он поднялся на один уровень вверх, затем спустился на один уровень вниз в каталог **Премиум**, потом он спустился ещё на один уровень в каталог **Центральный**. Укажите полный путь каталога, в котором оказался пользователь.

1) D:\Цены\Квартиры

2) D:\Квартиры\Цены\Центральный

3) D:\Квартиры\Цены\Премиум\Центральный

4) D:\Центральный

**5.** Дан фрагмент электронной таблицы:

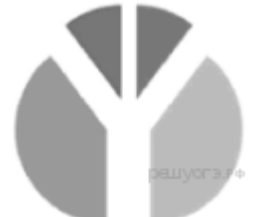

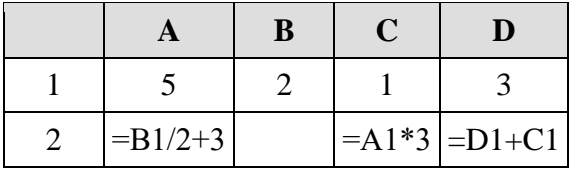

Какая из формул, приведённых ниже, может быть записана в ячейке B2, чтобы построенная после выполнения вычислений диаграмма по значениям диапазона ячеек A2:D2 соответствовала рисунку?

 $1) = B1*2$  $2) = B1*7+C1$  $3) = A1 + D1$  $4) = B1*6+1$ 

**6.** В программе « $\Rightarrow$  обозначает оператор присваивания, знаки «+», «-», «\*» и « $\Rightarrow$ соответственно операции сложения, вычитания, умножения и деления. Правила выполнения операций и порядок действий соответствуют правилам арифметики. Определите значение переменной b после выполнения алгоритма:

 $a := 3$  $\mathbf{b} := 8$  $a := b - a^*2$  $b := 24/a*4$ В ответе укажите одно целое число — значение переменной b. Ответ

7. Определите, что будет напечатано в результате работы следующей программы. Текст программы приведён на трёх языках программирования.

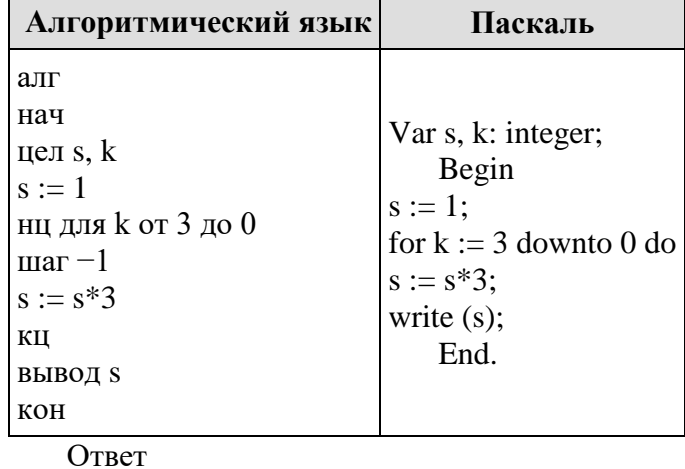

8. В таблице Dat хранятся данные измерений среднесуточной температуры за 10 дней в градусах (Dat[1] — данные за первый день, Dat[2] — за второй и т. д.). Определите, какое число будет напечатано в результате работы следующей программы. Текст программы приведён на трёх языках программирования.

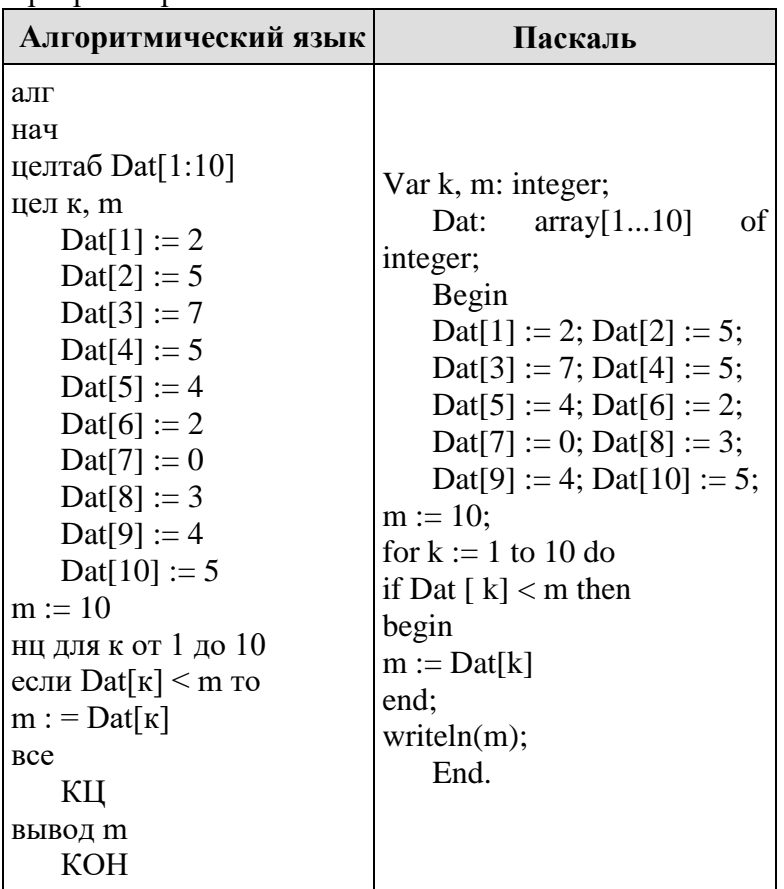

Ответ \_\_\_\_\_\_\_\_\_\_\_\_\_\_\_\_\_\_

**9.** На рисунке изображена схема соединений, связывающих пункты А, В, С, D, Е, F. По каждому соединению можно двигаться только в одном направлении, указанном стрелкой. Сколько существует различных путей из пункта А в пункт F?

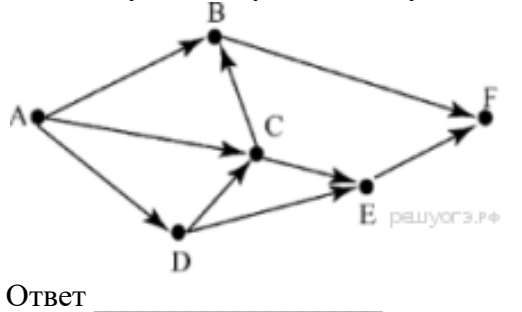

**10.** Ниже в табличной форме представлены сведения о результатах некоторых участников Кубка мира по биатлону:  $\overline{\phantom{0}}$ 

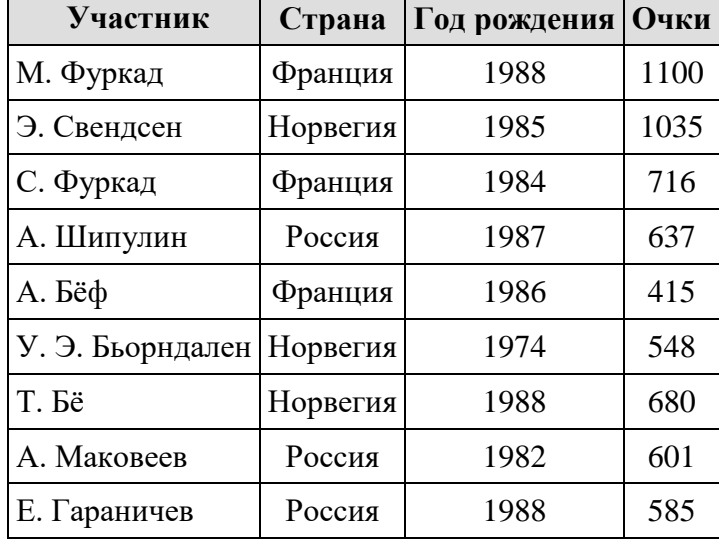

Сколько записей в данном фрагменте удовлетворяет условию

(Страна = «Норвегия») **И** (Очки < 1000)?

В ответе укажите одно число — искомое количество записей. Ответ

**11.** Переведите двоичное число 1100110 в десятичную систему счисления.

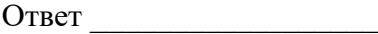